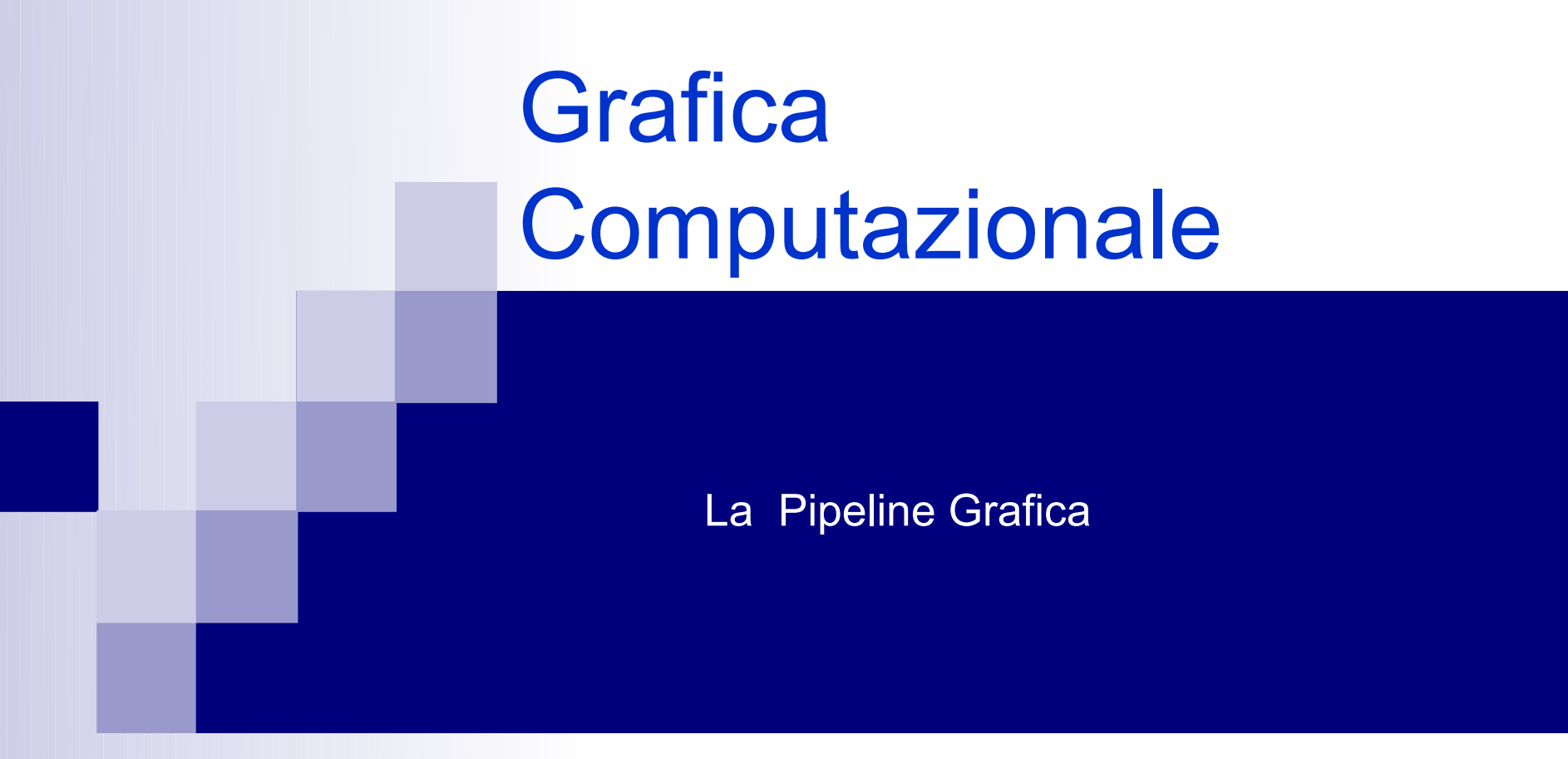

Fabio Ganovelli fabio.ganovelli@gmail.com a.a. 2006-2007

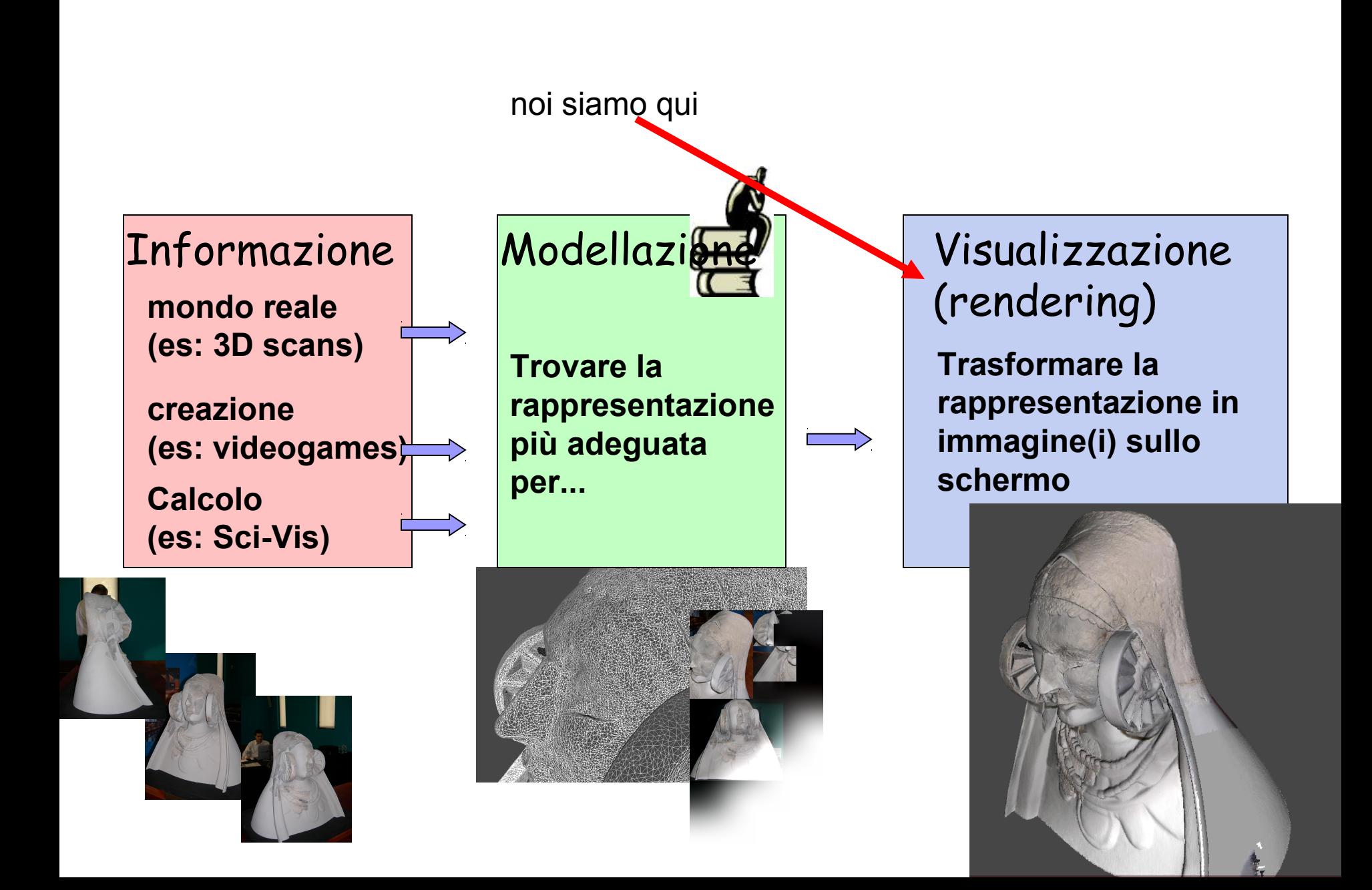

#### La Pipeline di Rendering

■ Def: La serie di passi che trasformano la descrizione geometrica di una scena in un'immagine sullo schermo

## Esempio di pipeline di rendering

x

 Esempio su una scena fatta da un **triangolo** nello spazio 3D

> punto da dove "fotografo" la scena

**II triangolo è descritto dalle posizioni dei suoi 3 vertici** V0,V1 e V2: 3 punti in 3 dimensioni z

x

y

y

Ma lo schermo è piatto!...

## Primo passo: **Transform**

■ Trasformare le coordinate tridimensionali in coordinate bidimensionali

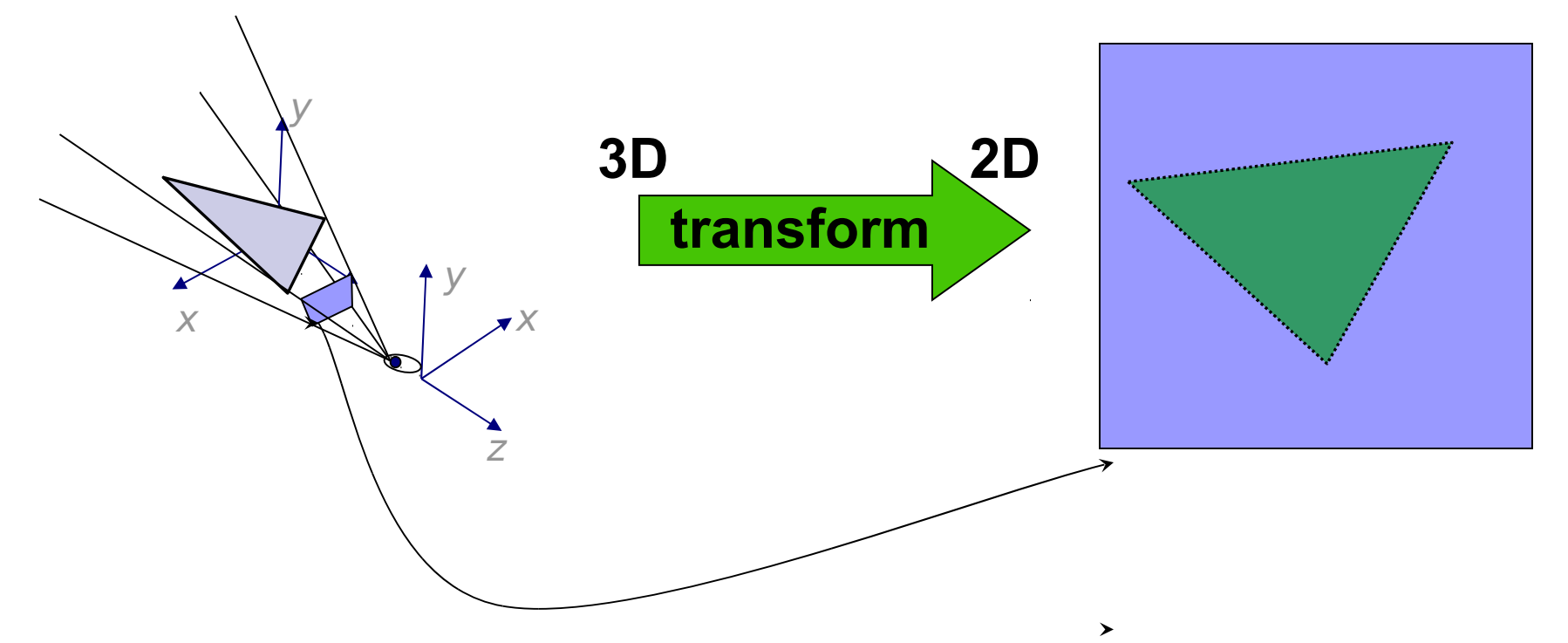

 Il risultato dipende **da dove** fotografo la scena... ..e con cosa: uno zoom? un grandangolo?

## Secondo passo: **Rasterization**

■ Trasformare la descrizione per vertici 2D del triangolo nell'insieme di pixel "da accendere"

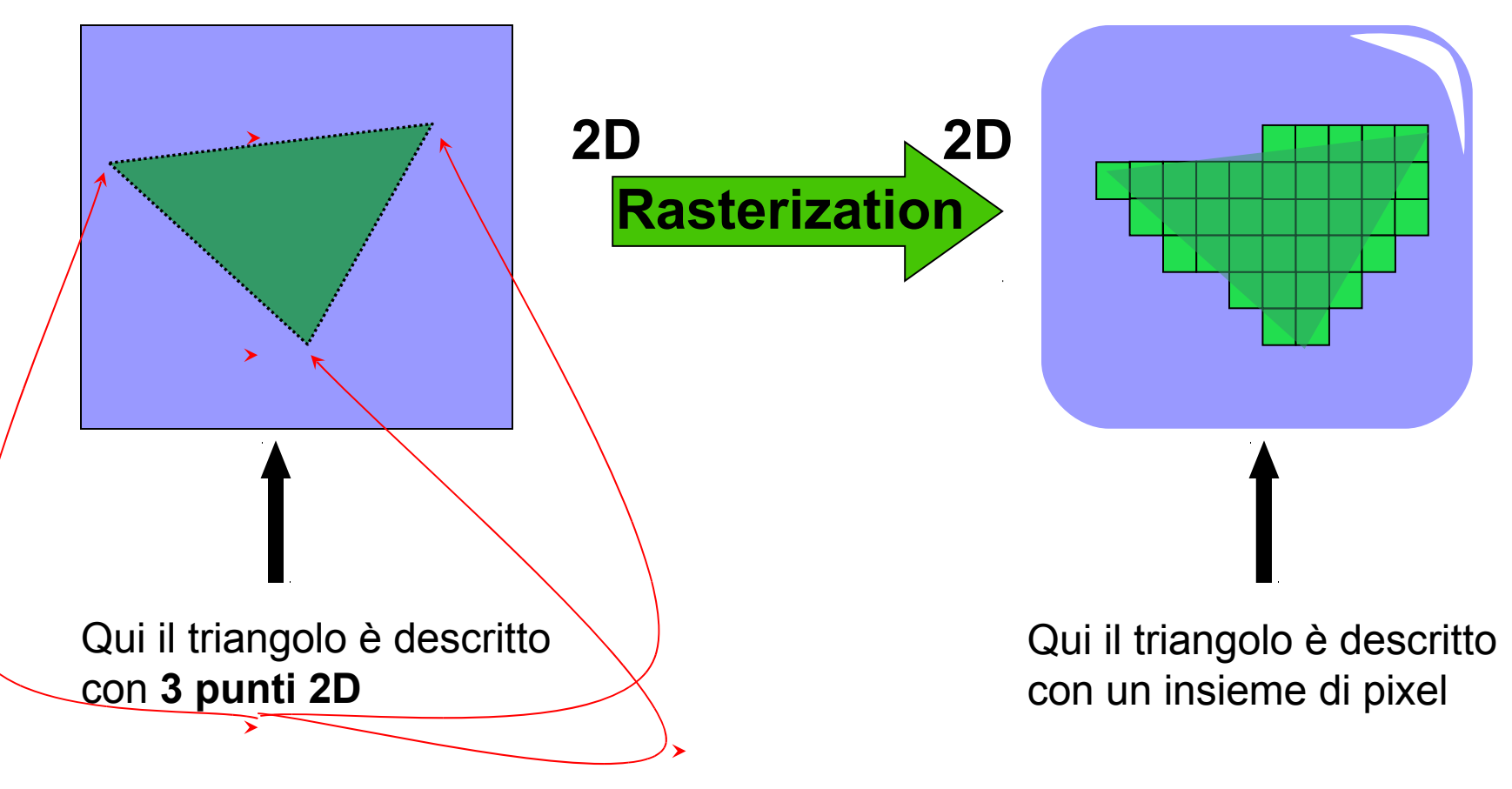

# Lighting

- E la luce? Di che colore sono i pixel?
- La scena comprende anche:

descrizione delle fonti di luce

- $\Box$  descrizione delle proprietà ottiche dei materiali
- **L'interazione luce-materia viene modellata qui (in**

questo esempio di pipeline):

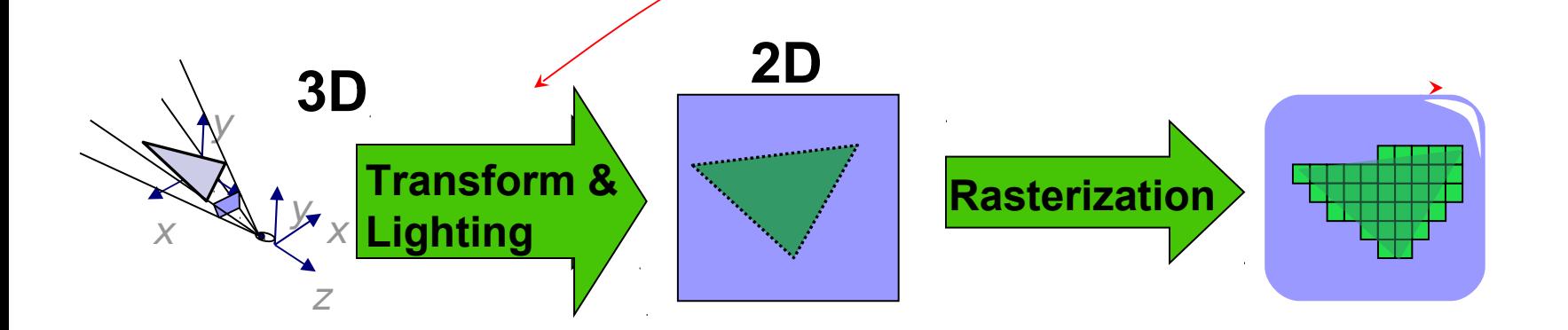

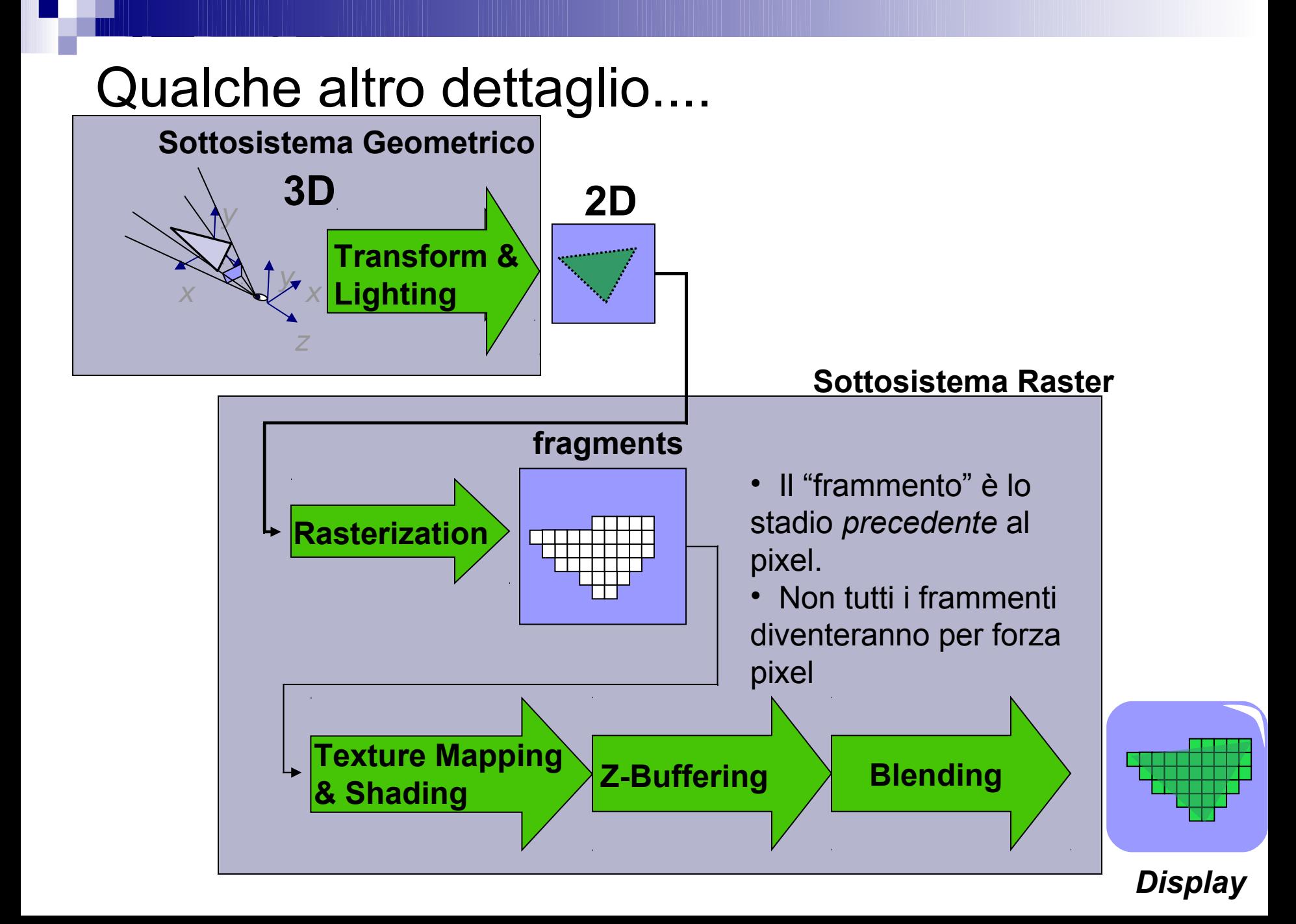

## Texture mapping, Z-Buffering, Blending

- **Texture mapping**: un'immagine è associata ad un poligono. Il colore dei frammenti generati dalla rasterizzazione del poligono dipendono dall'immagine
- Z-buffering: più "oggetti" possono essere proiettati sulle stesse coordinate, ed ognuno genera un frammento. Lo Z-buffering è un algoritmo che determina quale dei frammenti in conflitto diventerà il pixel
- **Blending** (blending = mischiare, fondere insieme): capita che il colore del pixel debba essere ottenuto mescolando il colore di più frammenti (relativi alla medesima posizione). Es: materiali semitrasparenti

....vedremo tutto in dettaglio..

#### **Caratteristiche**

■ La pipeline Rasterization-Based si basa su un'assunzione:

"**Il mondo è fatto di punti, linee e poligoni**"

- L'implementazione hardware della pipeline (la scheda grafica) si basa su un'assunzione più stretta:
	- "**Il mondo è fatto di triangoli, segmenti e punti**"

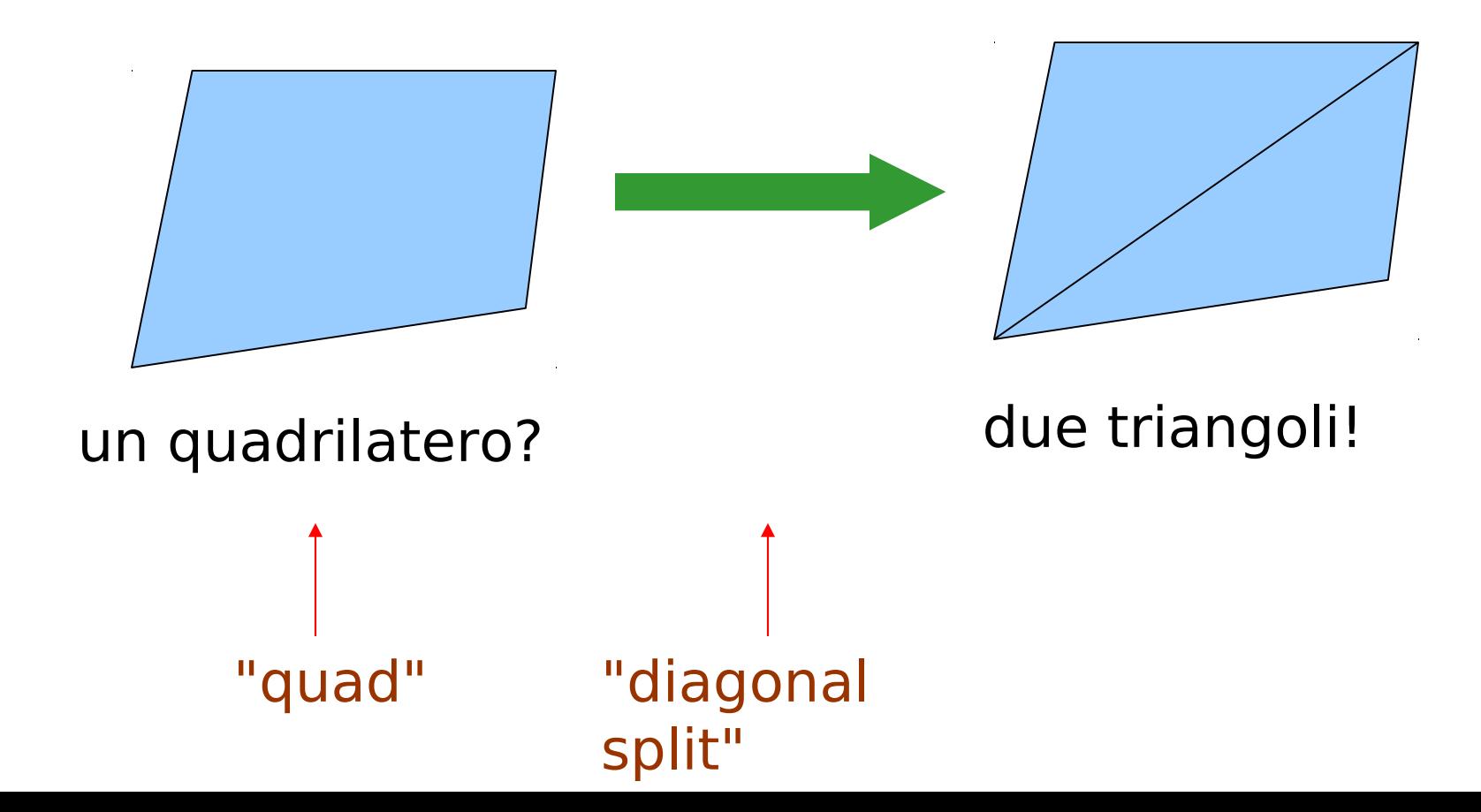

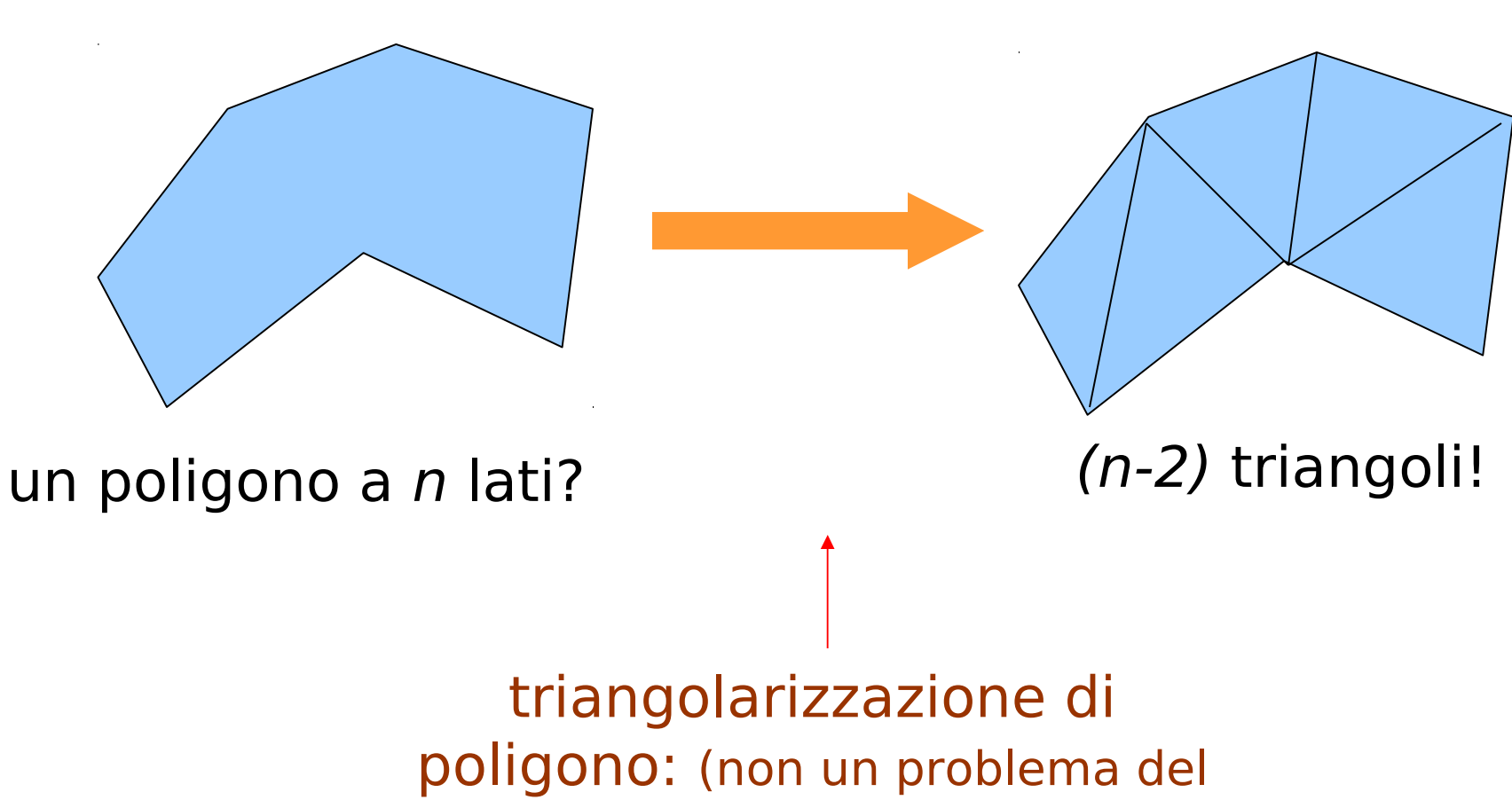

tutto banale...)

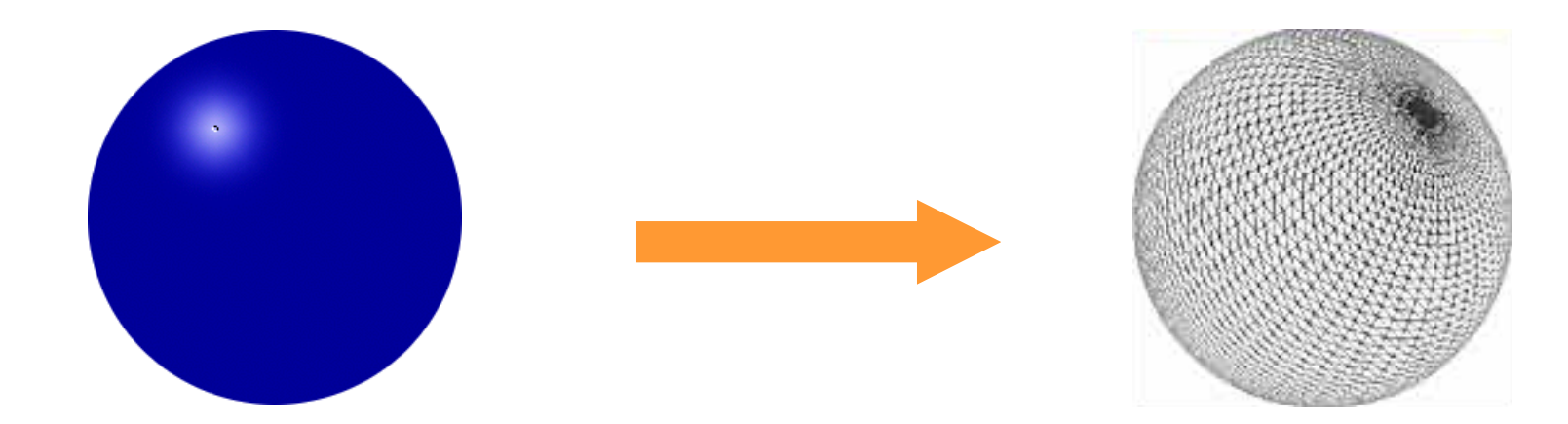

la superficie di un solido geometrico, per es. una sfera?

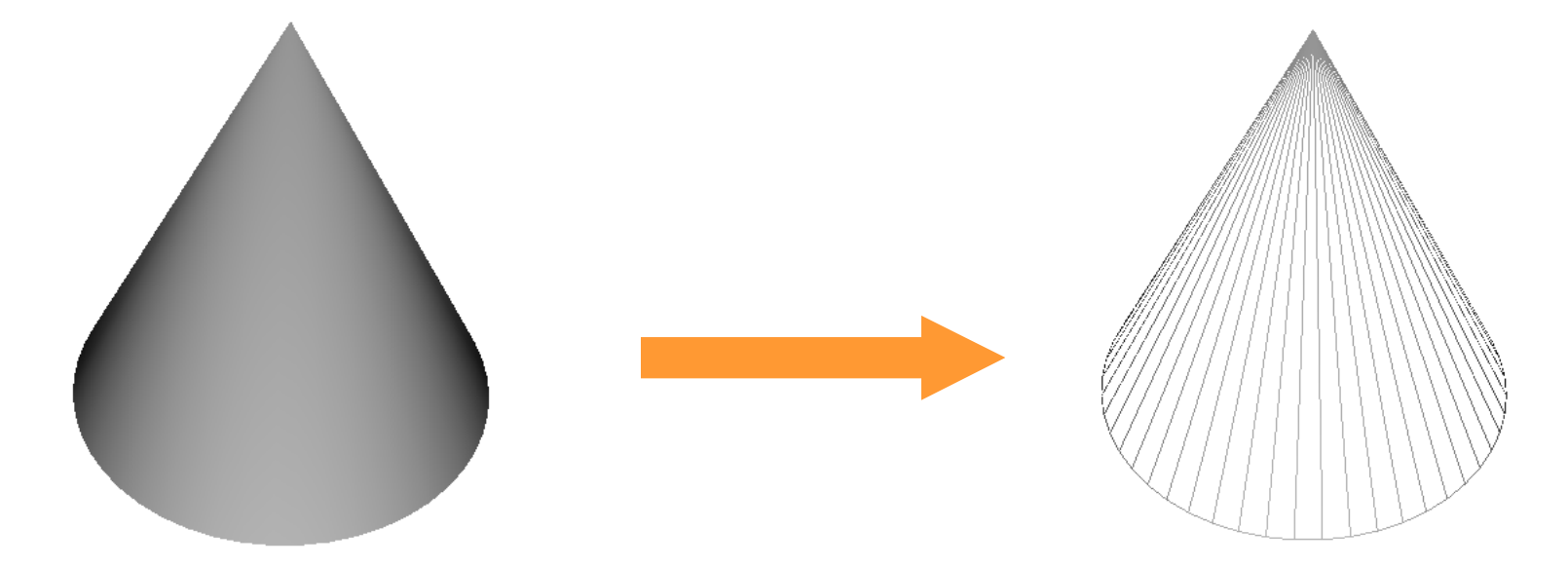

la superficie di un solido geometrico, per es. una cono?

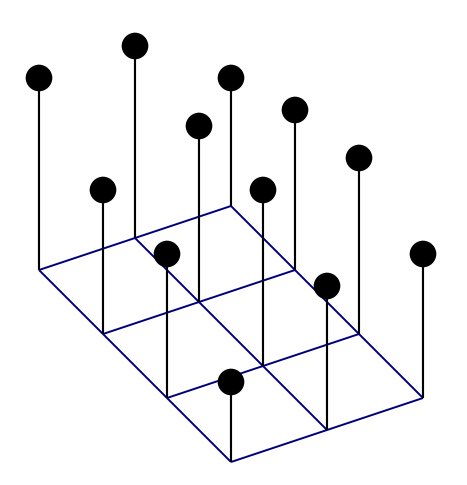

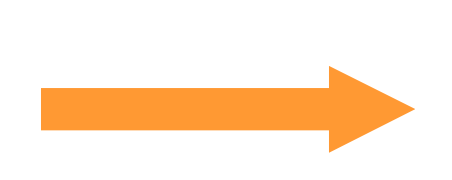

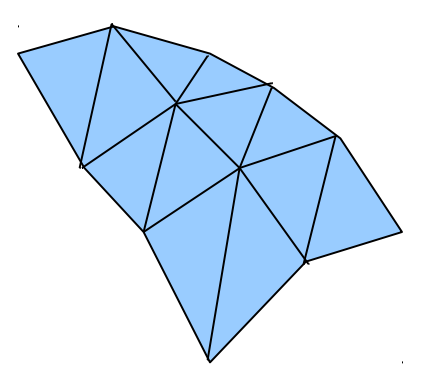

un campo d'altezza? (array 2D di altezze, e.g. per modellare un terreno?)

## Esempio di campo di altezza triangolato

- "height field"
- un esempio tipico:

campo d'altezza per modellare un terreno...

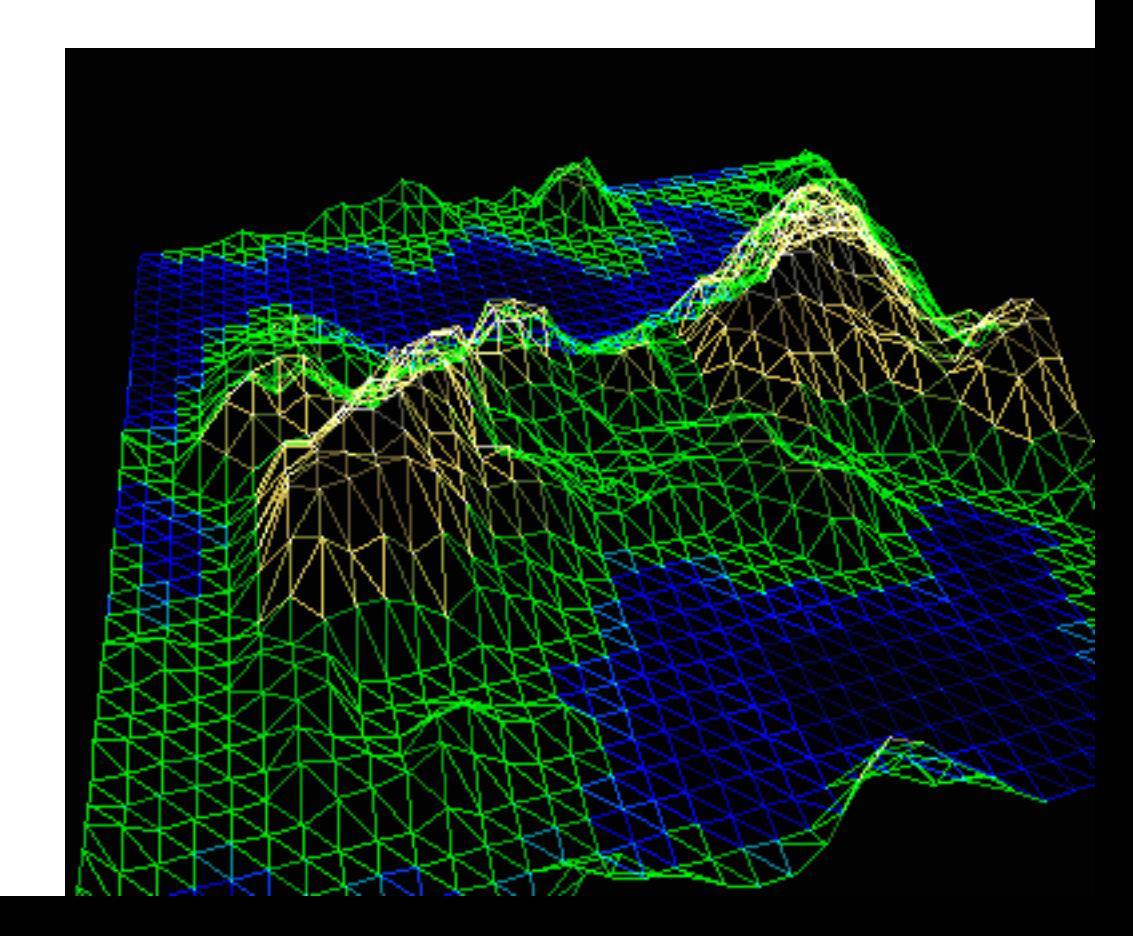

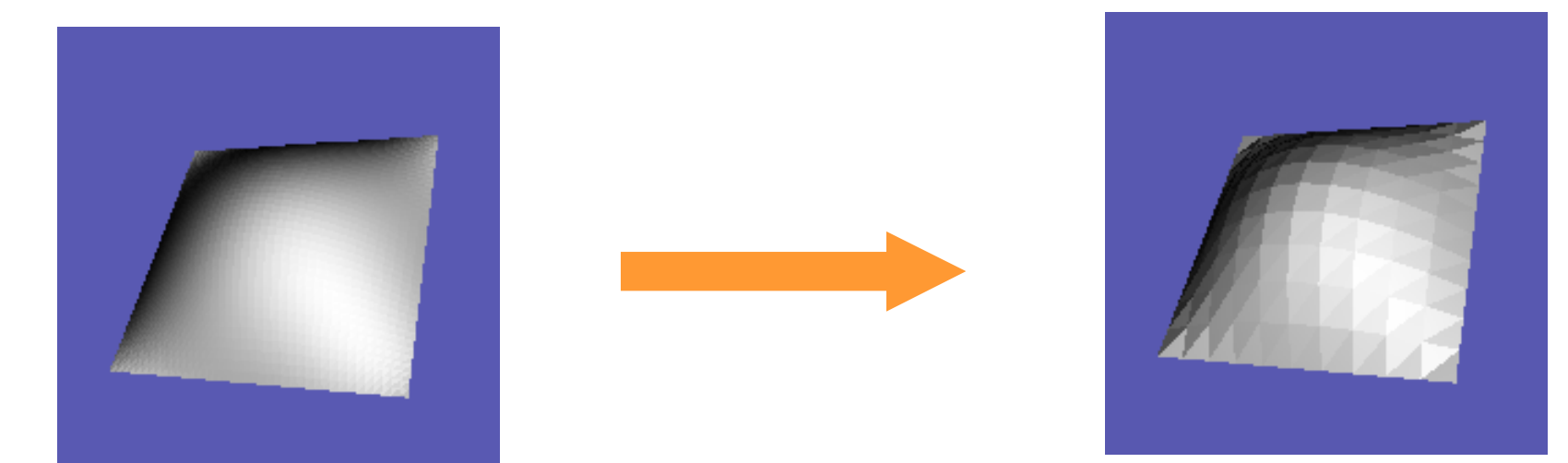

una superficie curva parametrica?

triangoli!

questo è facile. Il contrario, che qualche volta è utile, MOLTO meno

#### Tutto sia composto da triangoli (3D) nuvola di punti ? (point clouds) triangoli! problema molto studiato, e (nel caso generale) difficile x y z x y z

## da nuvola di punti a triangoli: esempio

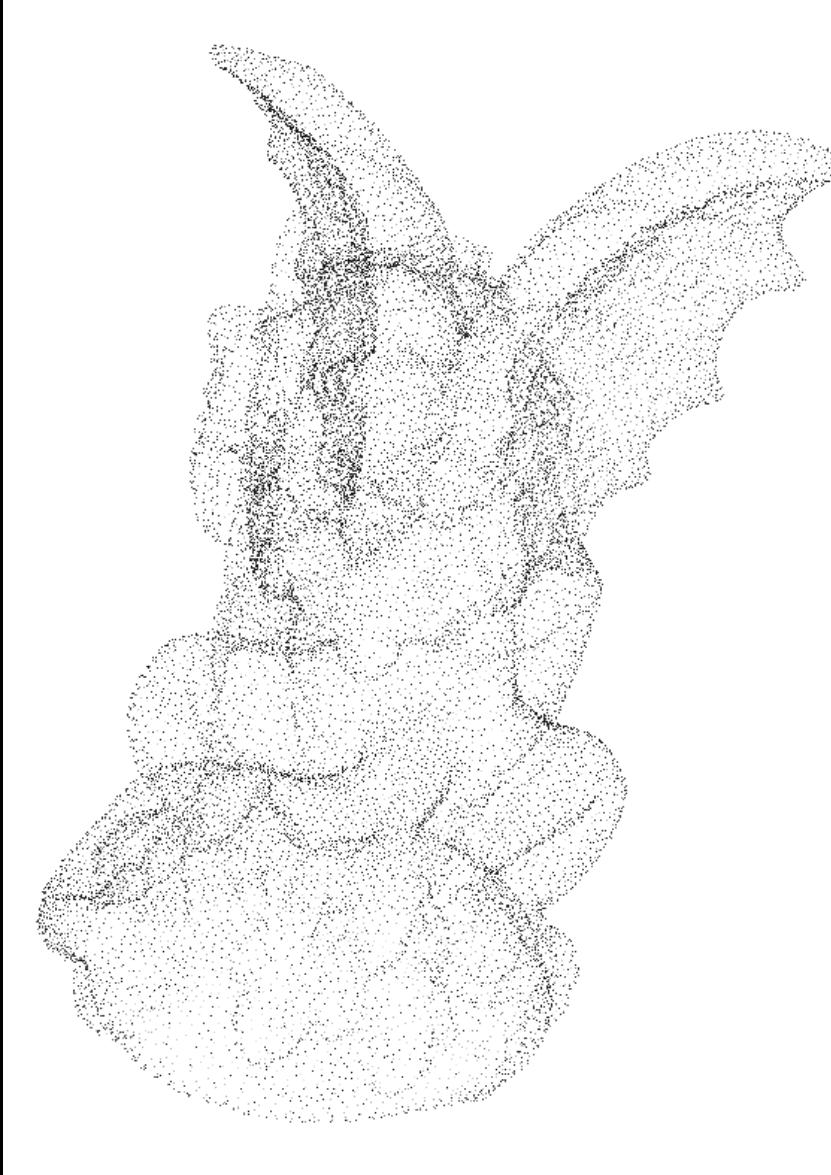

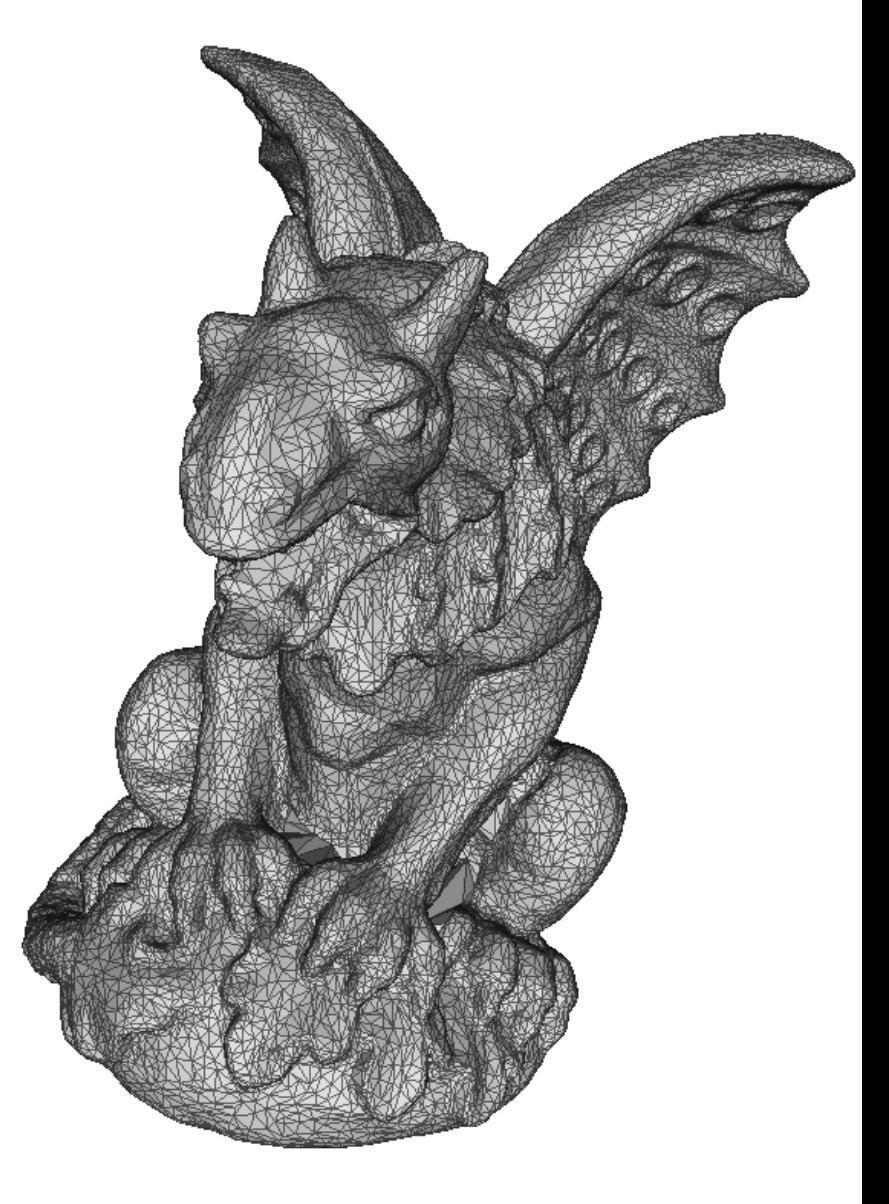

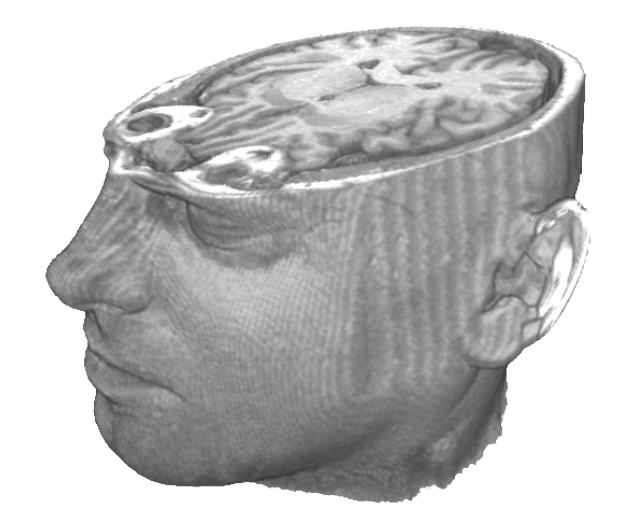

triangoli che definiscono una iso-superficie

volume? triangoli!

## Da dataset volumetrico a triangoli: esempio

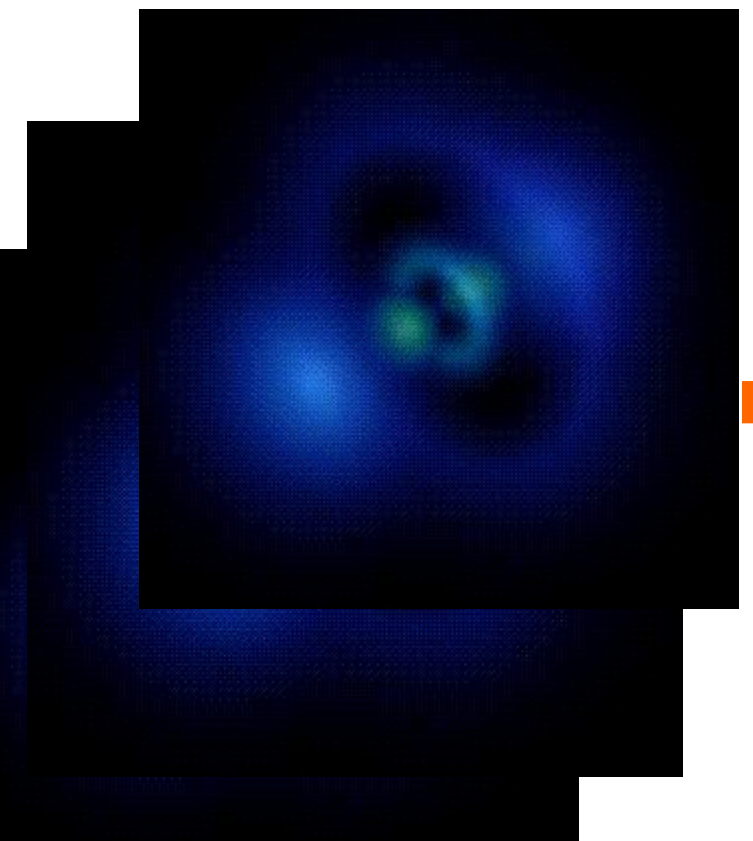

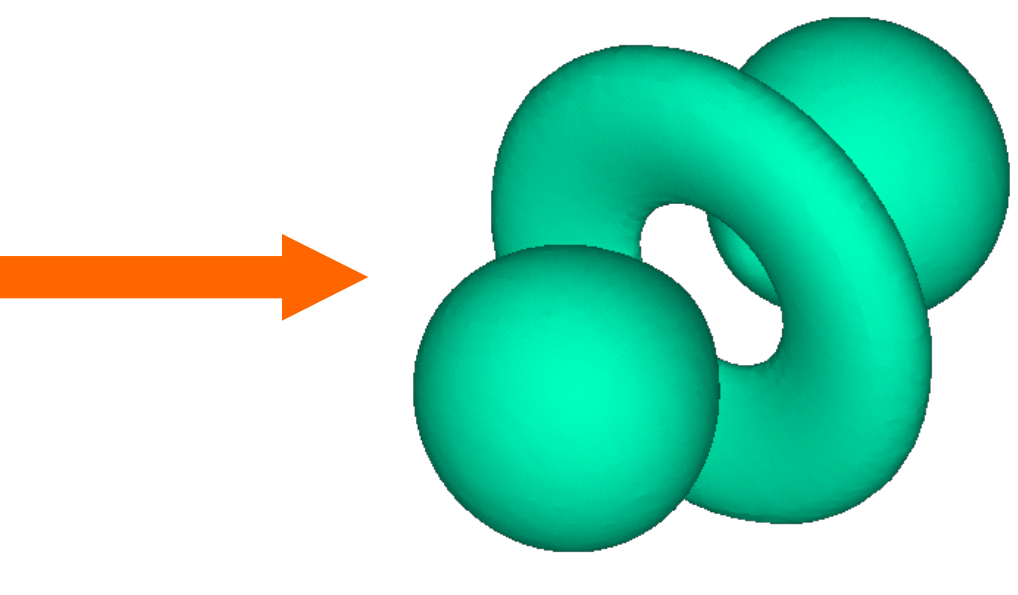

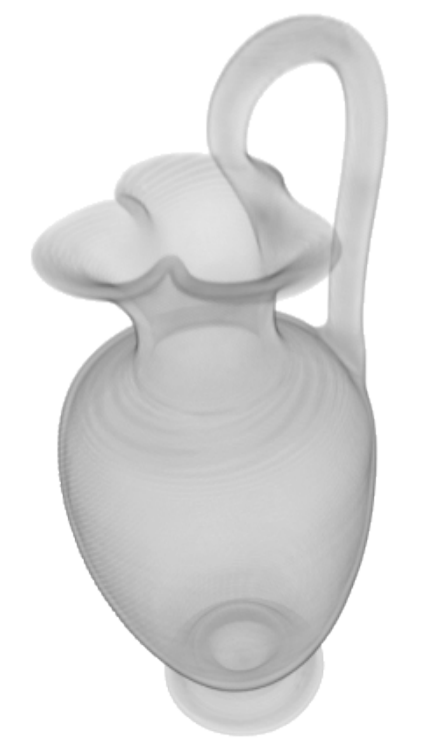

triangoli che definiscono la superficie esplicitamente

#### superfici implicite?  $f(x,y,z)=0$

## Un limite di questo approccio

- Non sempre e' semplice modellare le entità da rappresentare con triangoli...
	- esempi:
		- nuvole
		- $\blacksquare$  fuoco
		- **pelliccia**

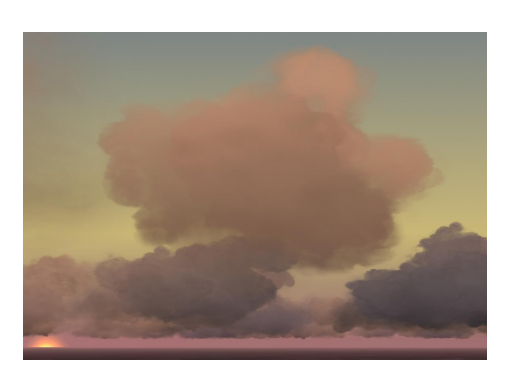

**by Niniane Wang (non real time)**

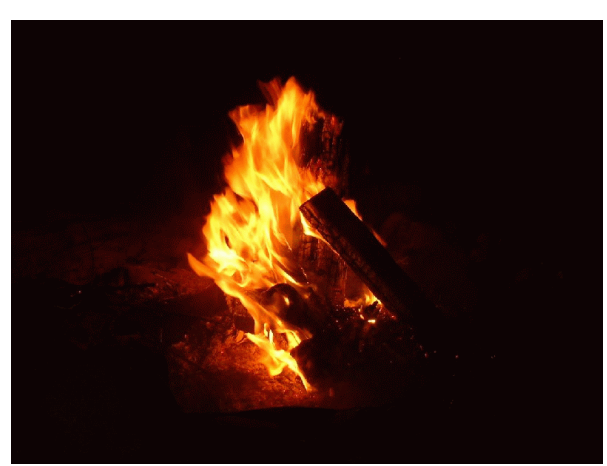

**by N. Adabala uni florida (non real time)**

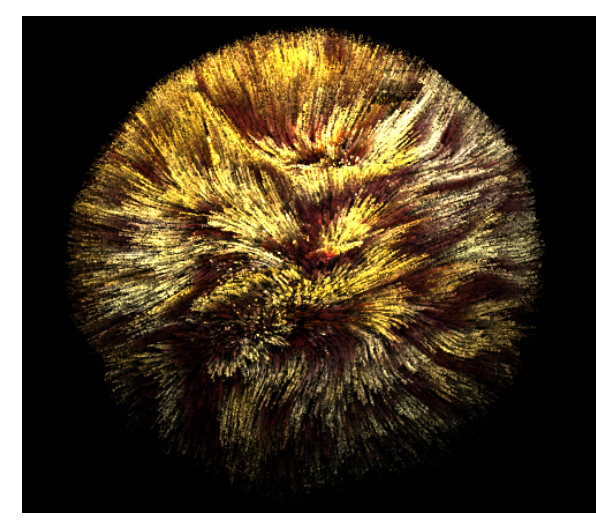

**by M. Turitzin and J. Jacobs Stanford Uni (real time!)**

## Per dirla tutta sulle primitive di rendering

■ Triangoli ok, abbiamo capito

Tutto l'hardware è progettato e ottimizzato principalmente per questo caso

#### **Quads**

- $\Box$  in un certo senso, perchè diventano triangoli al volo
- Segmenti

#### Punti

## Per dirla tutta sulle primitive di rendering

## Triangoli

ok, abbiamo capito

#### **Quads**

 $\Box$  in un certo senso, perchè diventano triangoli al volo

#### ■ Segmenti

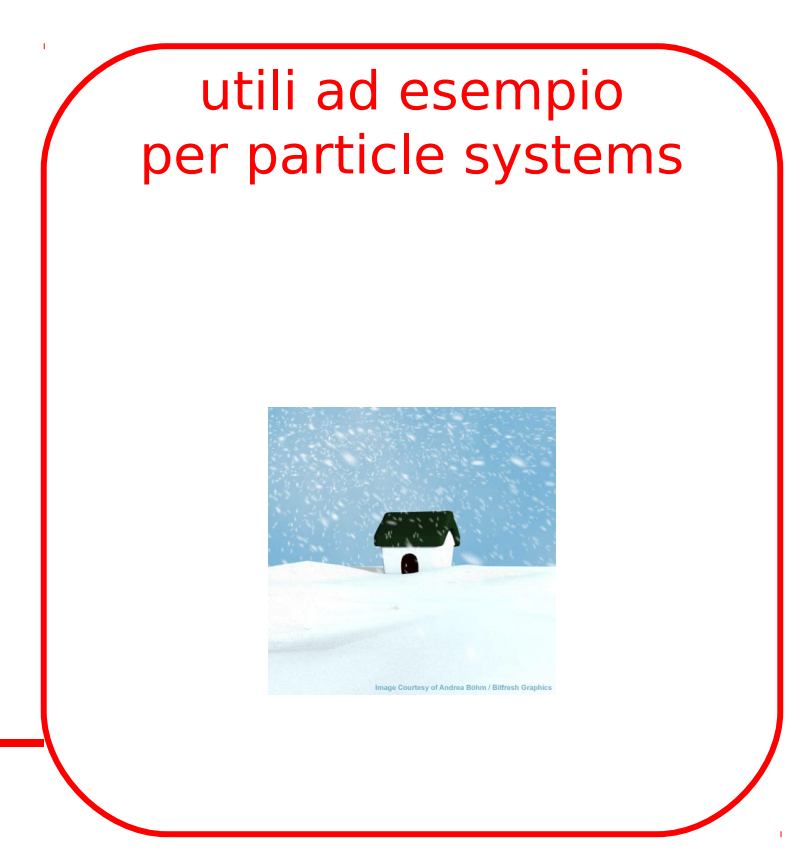

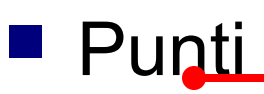

## Per dirla tutta sulle primitive di rendering

#### Triangoli

ok, abbiamo capito

## **Quads**

 in un certo senso, perchè diventano triangoli al volo

■ Segmenti

utile ad esempio per fare rendering di capelli peli etc

(ma non è l'unico sistema e non è detto che sia il migliore)

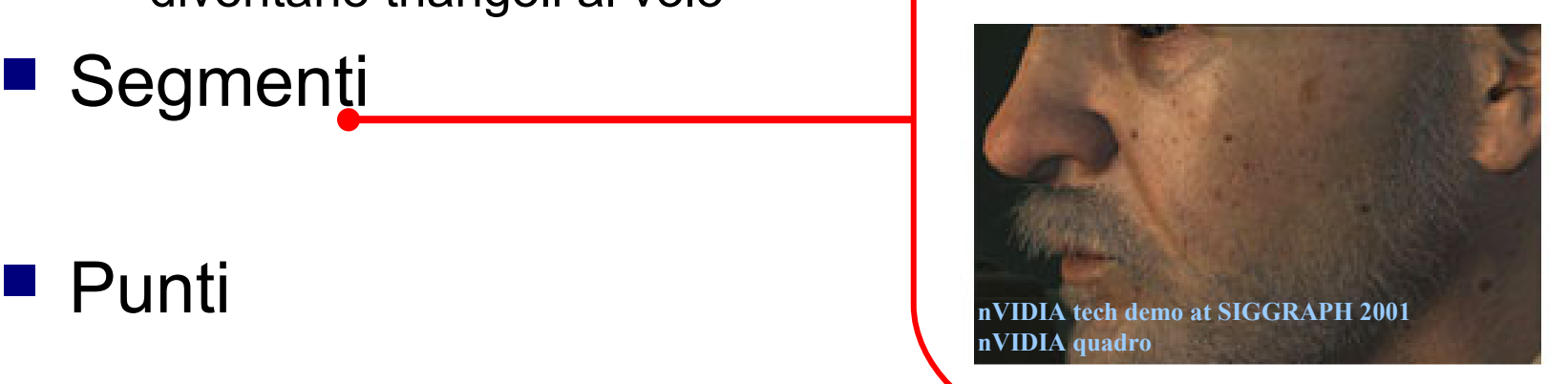

## **Caratterisiche**

- L'illuminazione è "locale" alla primitiva (triangolo, punto, linea) renderizzata
- L'illuminazione viene calcolata via via che si disegnano le primitive
- ...niente ombre portate
- ...niente inter-reflection (luce che rimbalza su un oggetto e ne illumina un altro)
- detto in altro modo: il paradigma di rendering raster-based **non** codifica il concetto di scena

## Altri paradigmi di rendering: Ray-Tracing

In un certo senso l'opposto del raster-based

• Il principio: si seguono a ritroso i raggi di luce che giungono all'osservatore

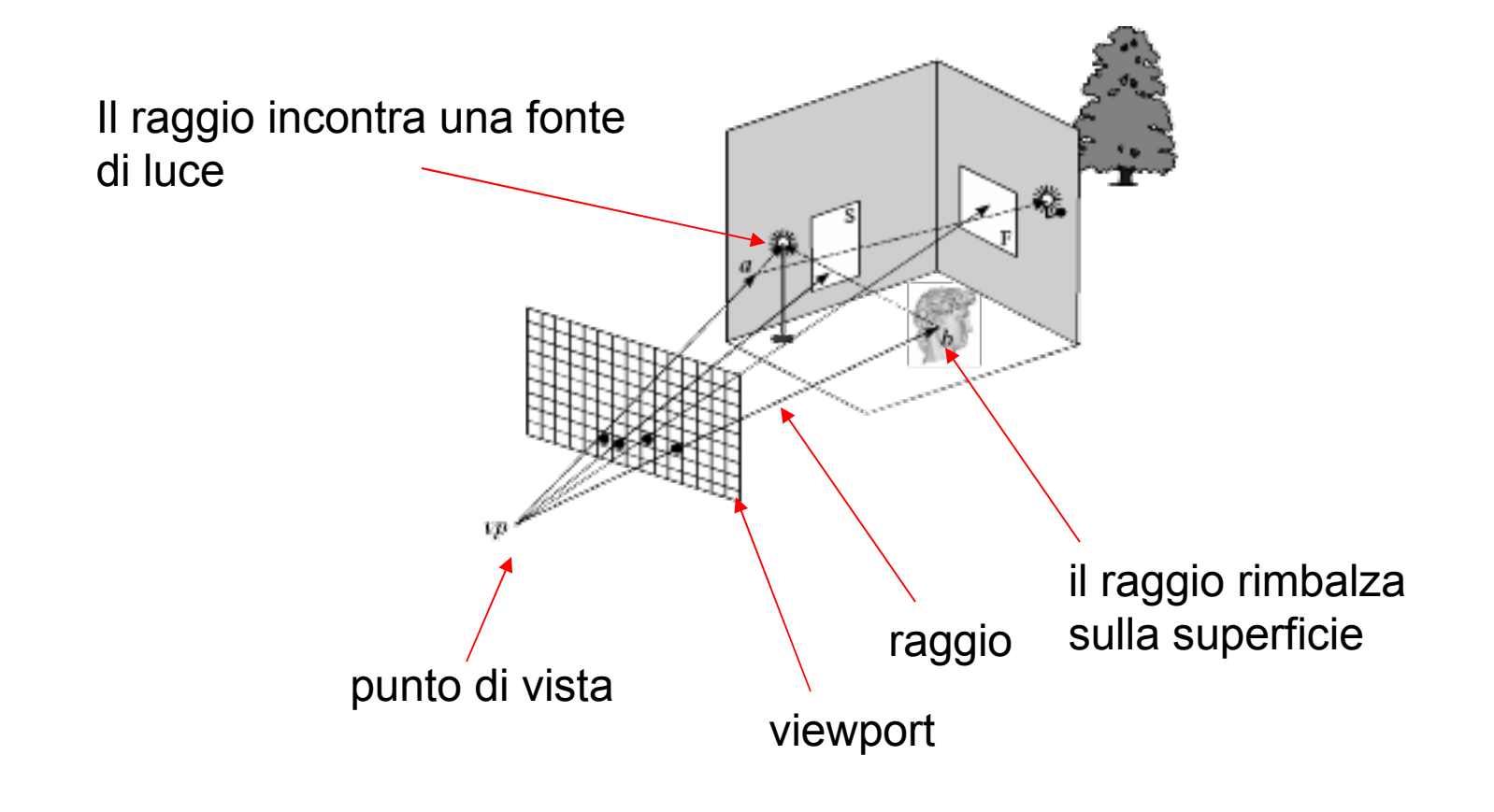

#### **Caratteristiche**

- È un paradigma di rendering globale
- Modella facilmente le ombre portate
- Modella la inter-reflection "speculare" (luce su una superficie liscia)
- Anche la inter-reflection diffusa, ma meno bene (luce su una superficie non speculare: un muro)

#### Costi: rasterization based

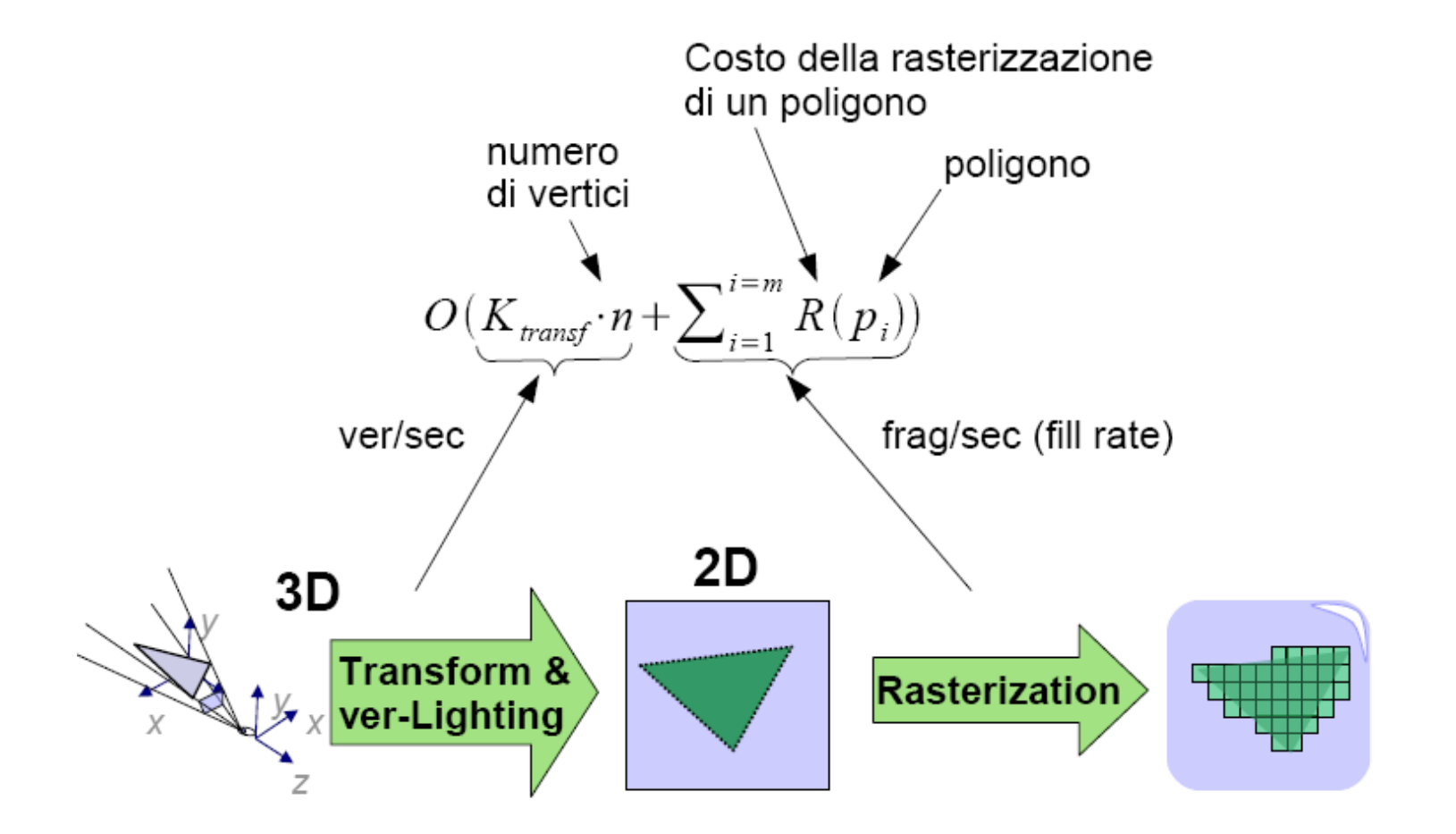

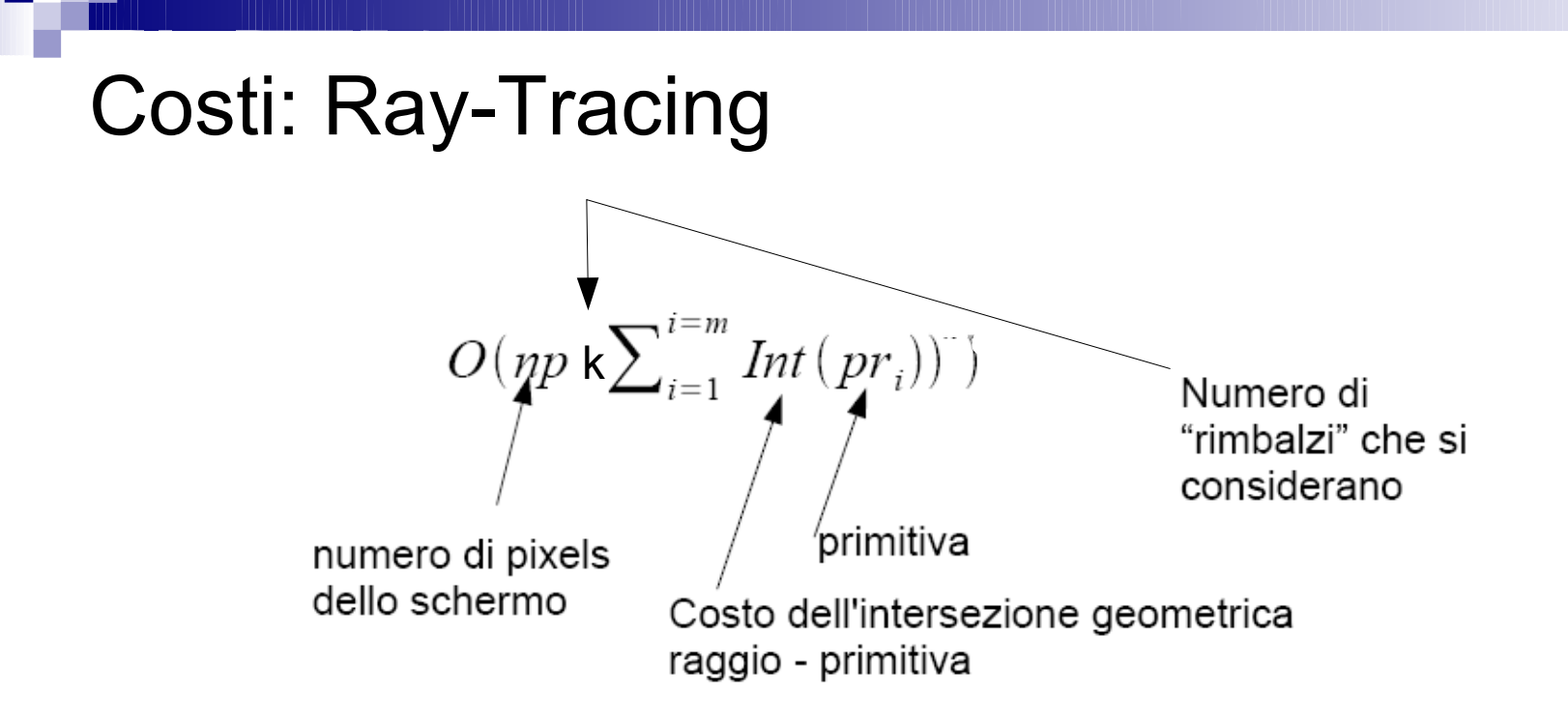

- *Int*(..) ha generalmente un costo sub-lineare
- Molte ottimizzazioni possibili

## Altri paradigmi (Illuminazione globale)

#### ■ Radiosity

- Le superfici sono partizionate in pezzetti (*patch)*
- Si pre-calcola quanta parte dell'energia che esce da una patch arriva ad ogni altra patch della scena

#### ■ Photon mapping

- □ Si "simula" la luce con uno sciame di fotoni che arte dalle sorgenti e interagisce con le superfici
- $\Box$  Computazionalmente proibitivo fino a qualche tempo fa

## Paradigmi e hardware grafico

- Le schede grafiche sono pensate per il il paradigma Transform&Lighting
- Oggi la pipeline di rendering è interamente a carico della scheda grafica
- La CPU si limita a descrivere la scena

 Riprendiamo lo schema della pipeline di rendering

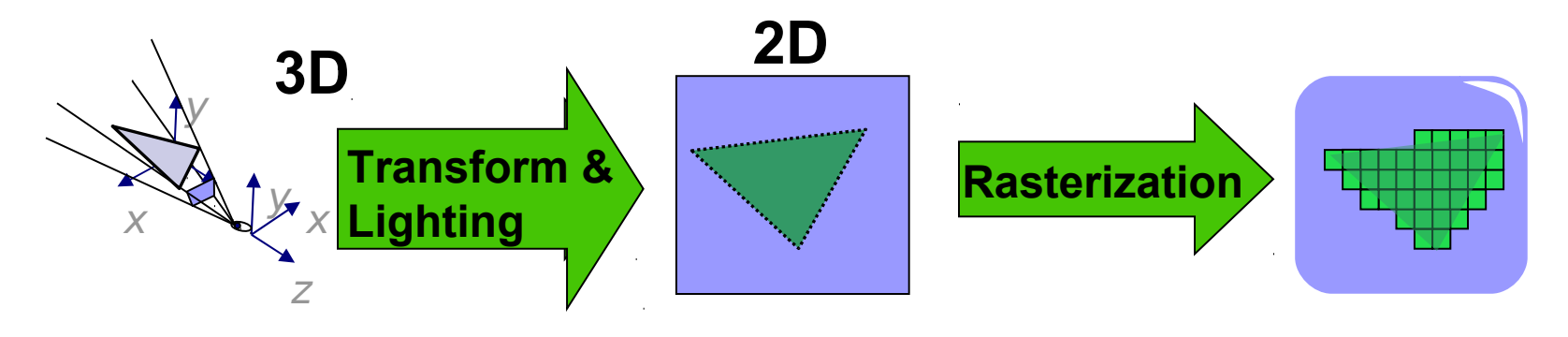

 Fino a metà degli anni 90 tutte le parti della pipeline erano eseguite dalla CPU

■ 1995-1997: 3DFX Voodoo

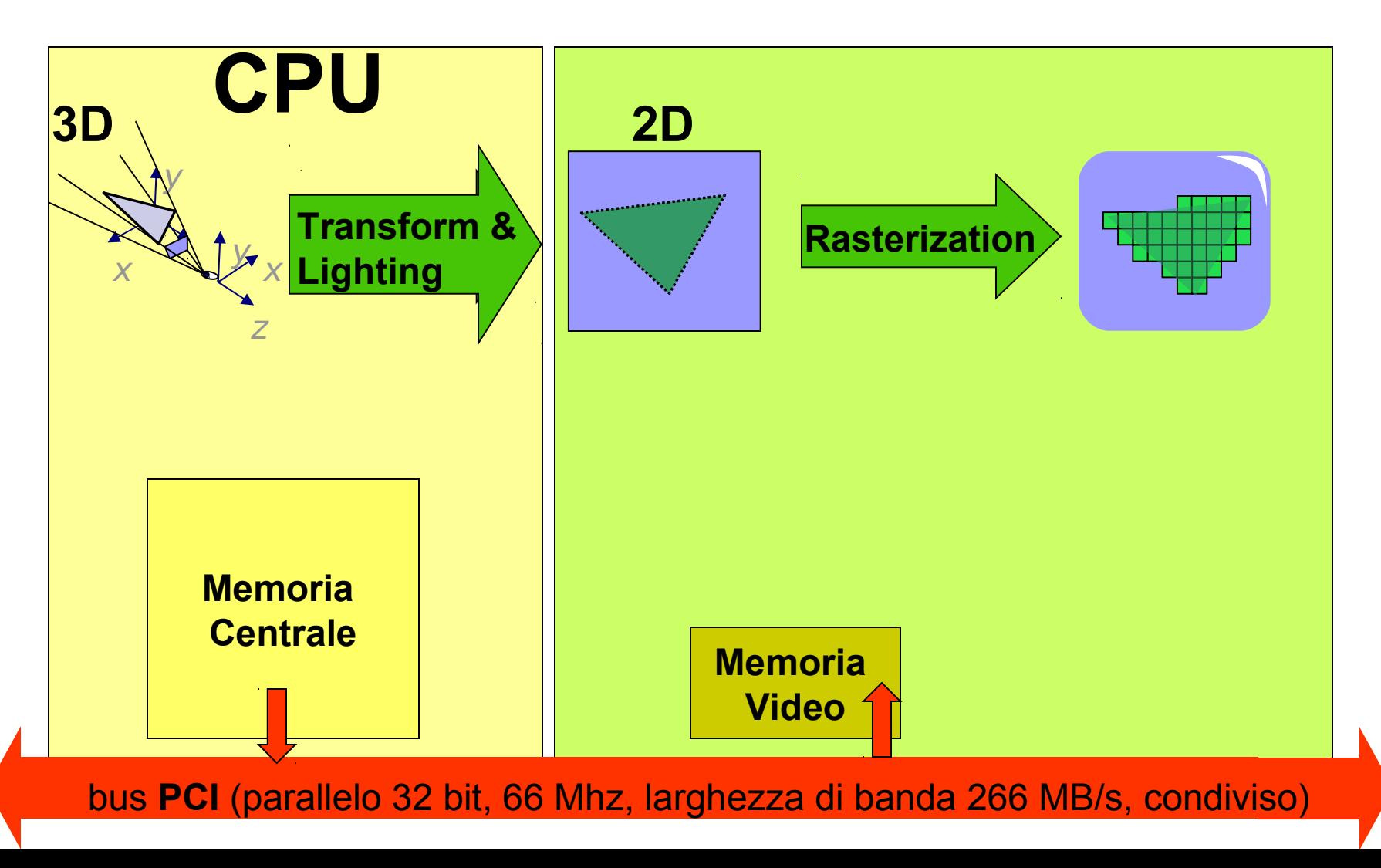

■ 1998: NVidia TNT, ATI Rage

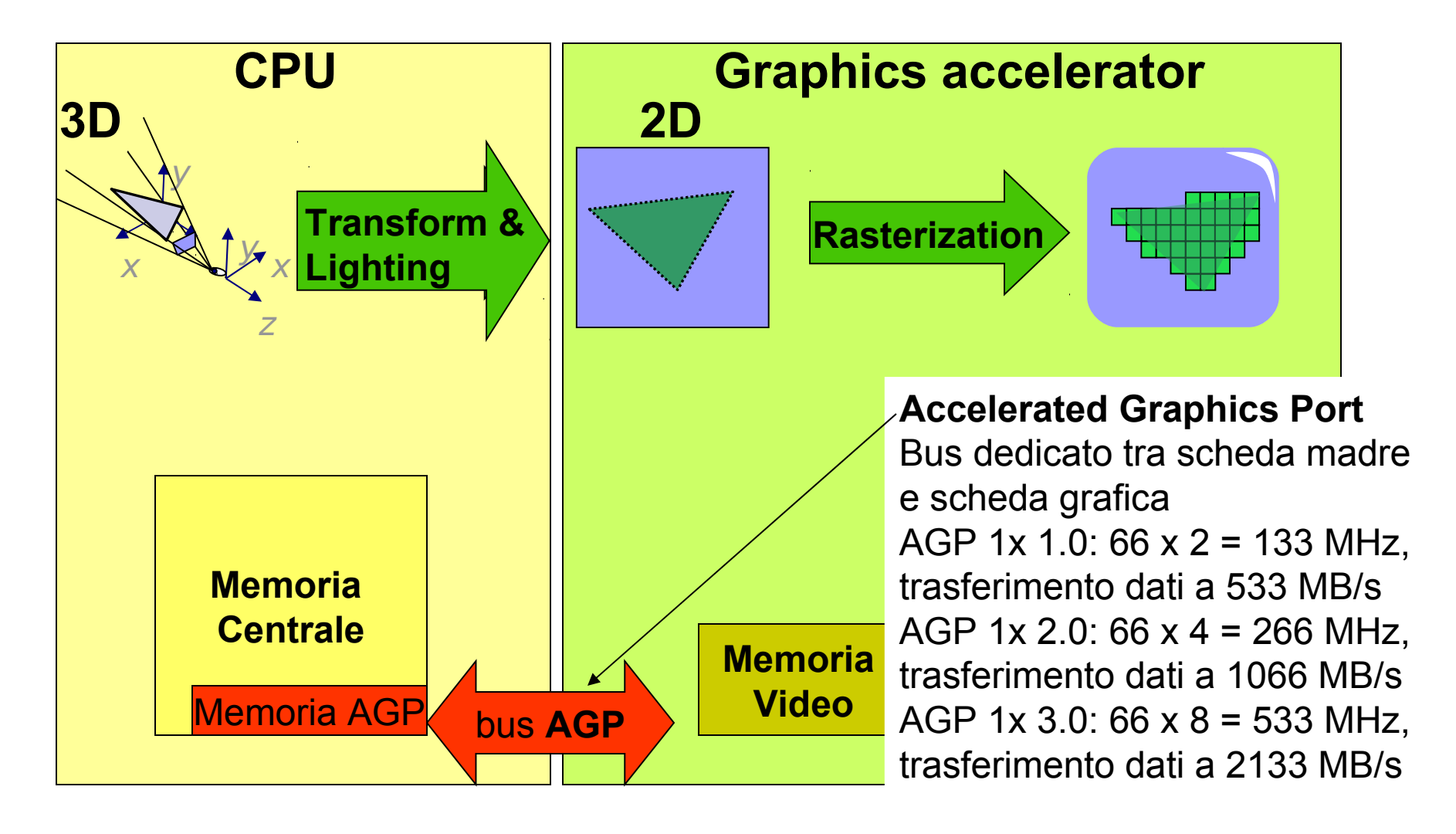

■ 1998: NVidia TNT, ATI Rage

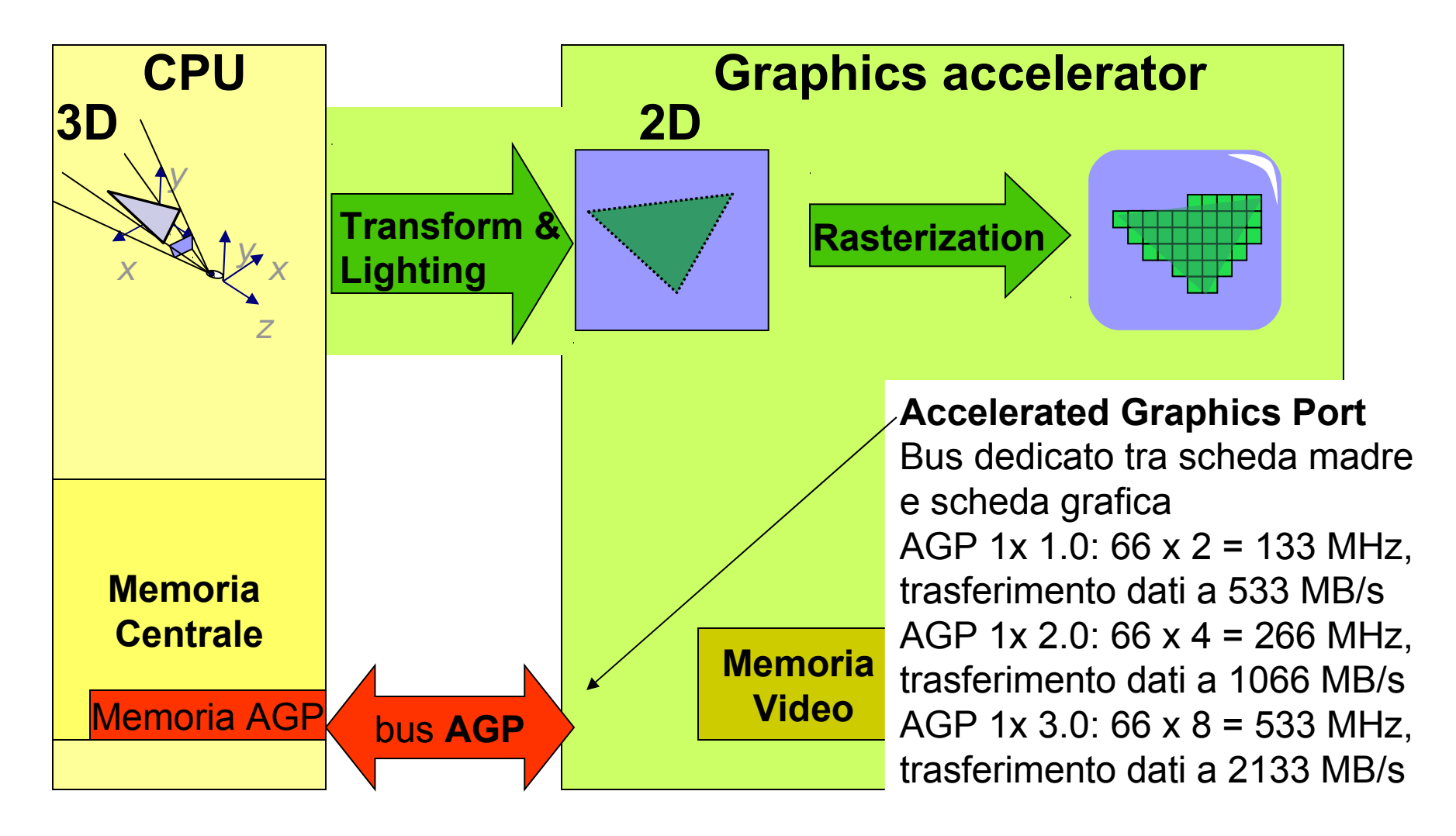

■ 2001: Vertex Shader. Programmare il chip della scheda grafica (GeForce3, Radeon 8500)

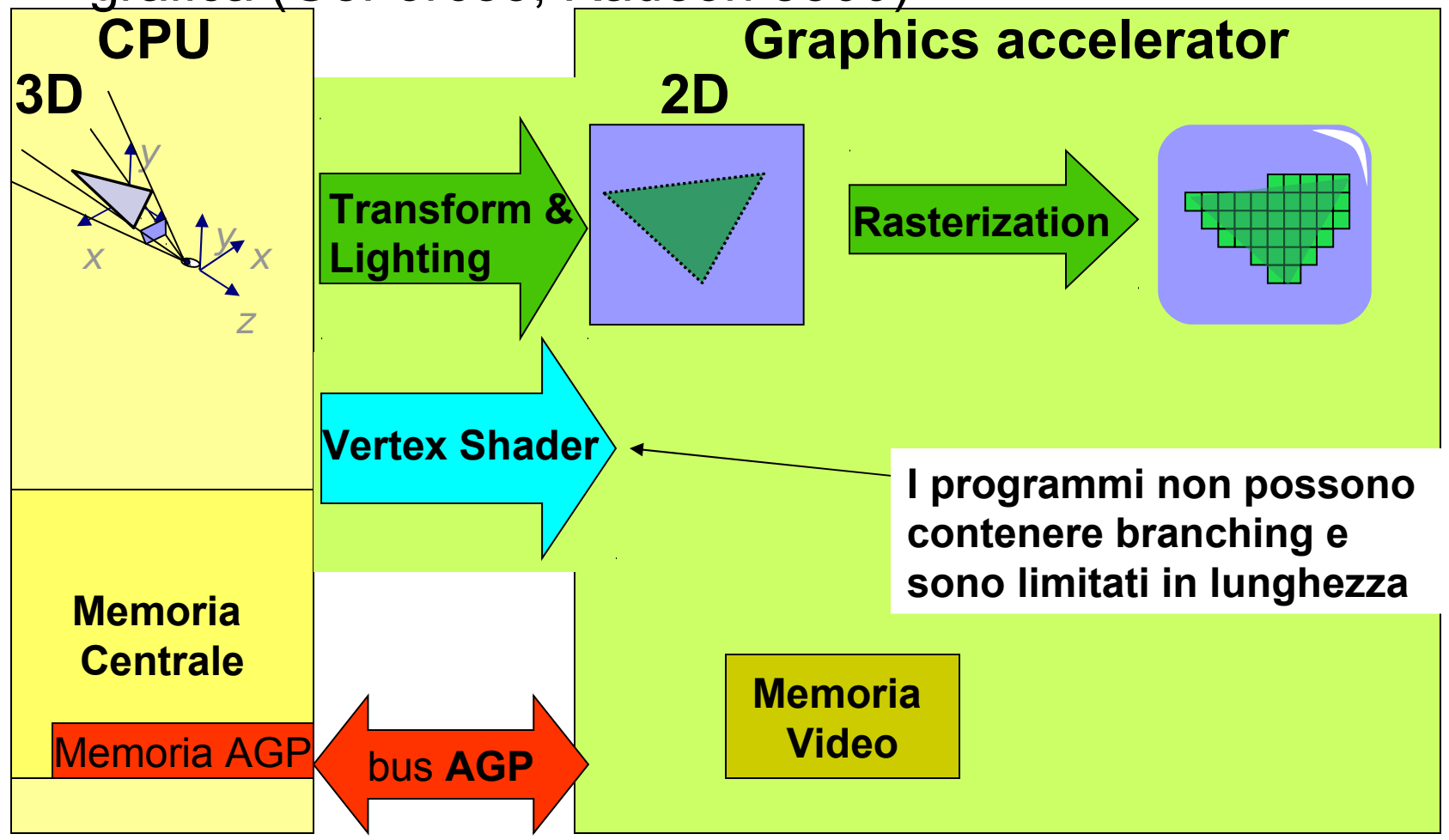

 2002-3: Pixel (o fragment) Shader (GeForceFX, Radeon 8500) **CPU**

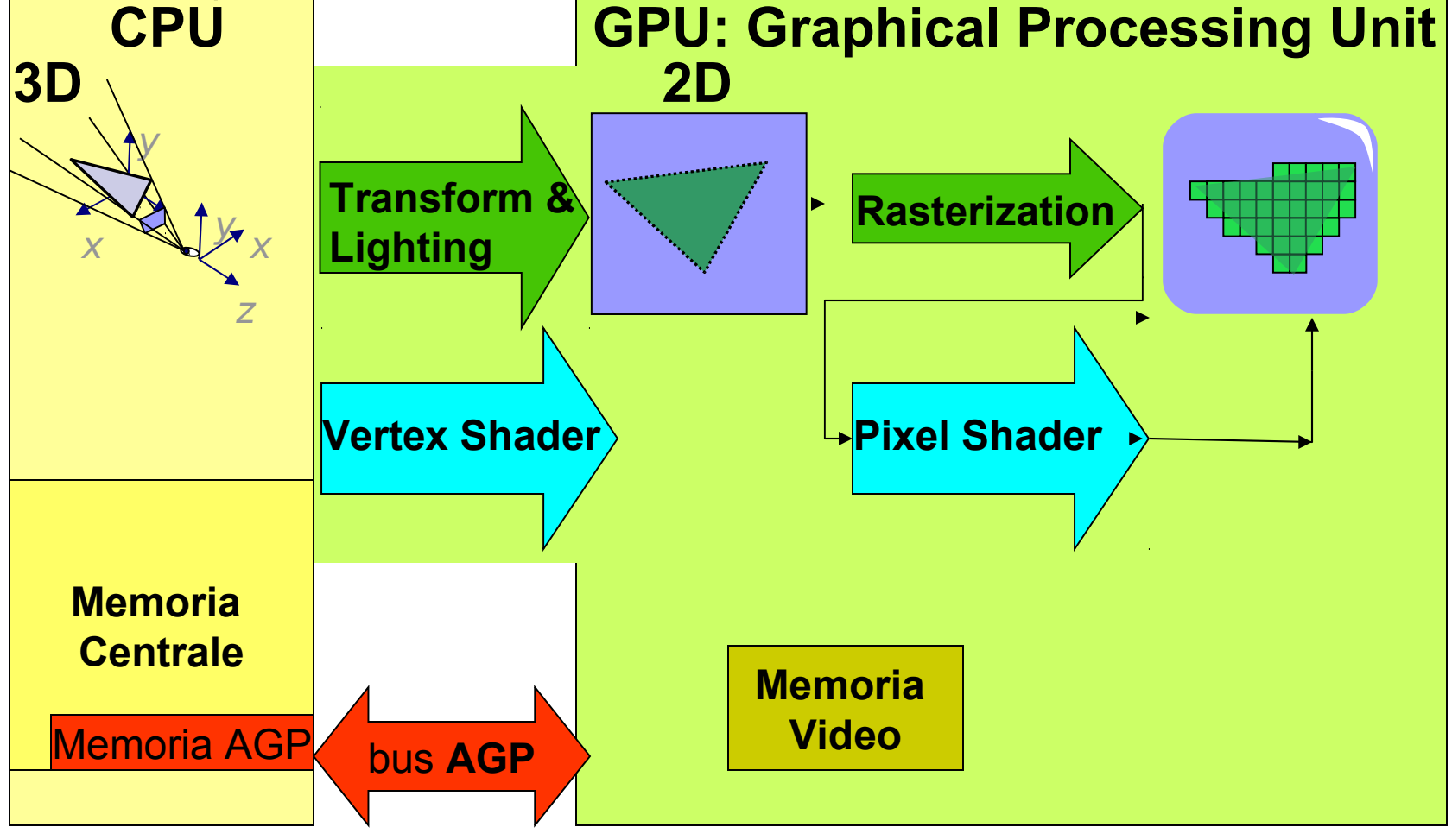

■ 2004-5: PCI-Express, branching negli shader (GeForce 6800-7800, ATI Radeon 9200)

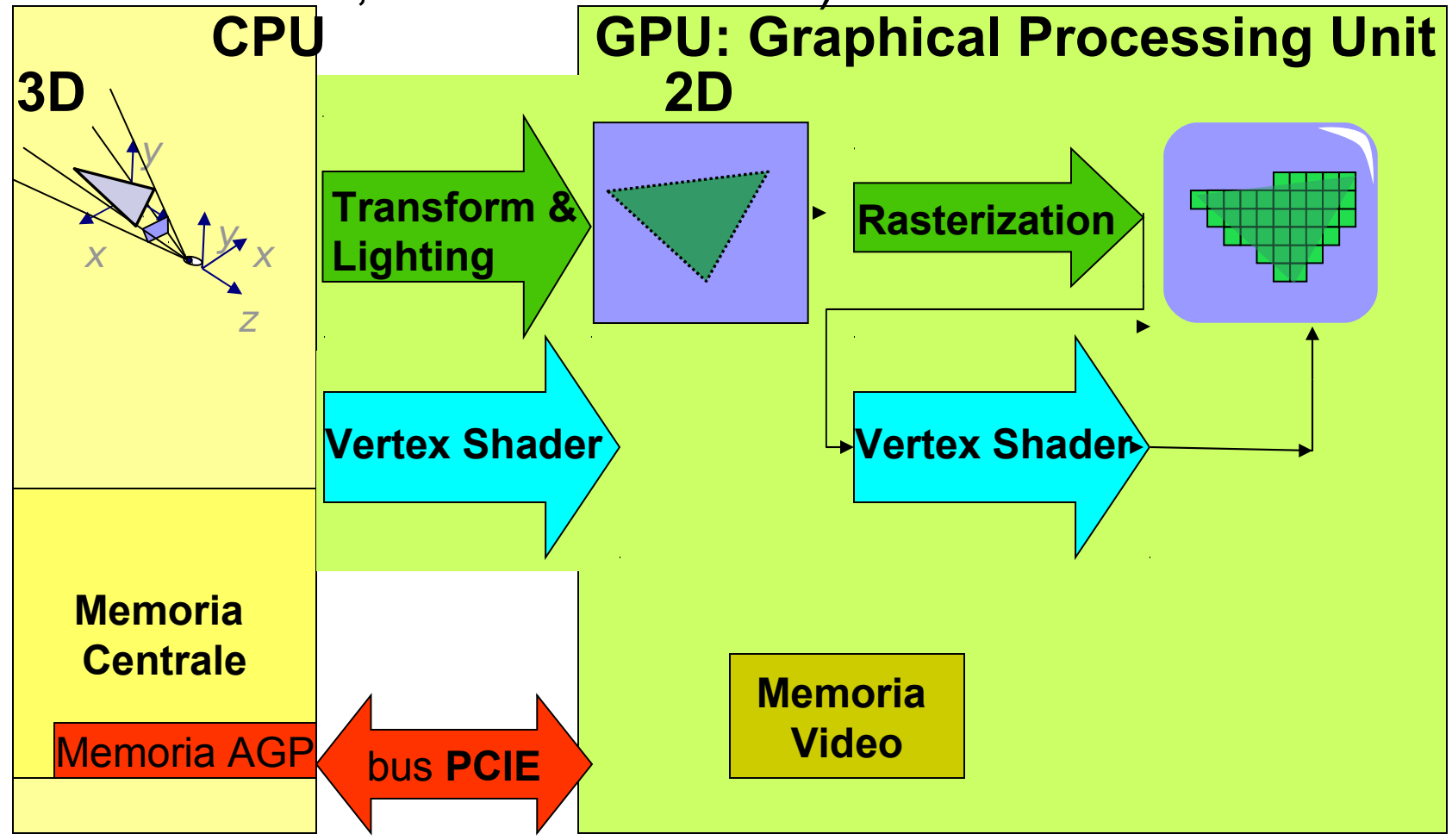

■ 2007: geometry shader, stesso hardware per tutti gli shaders (NVidia 8800)

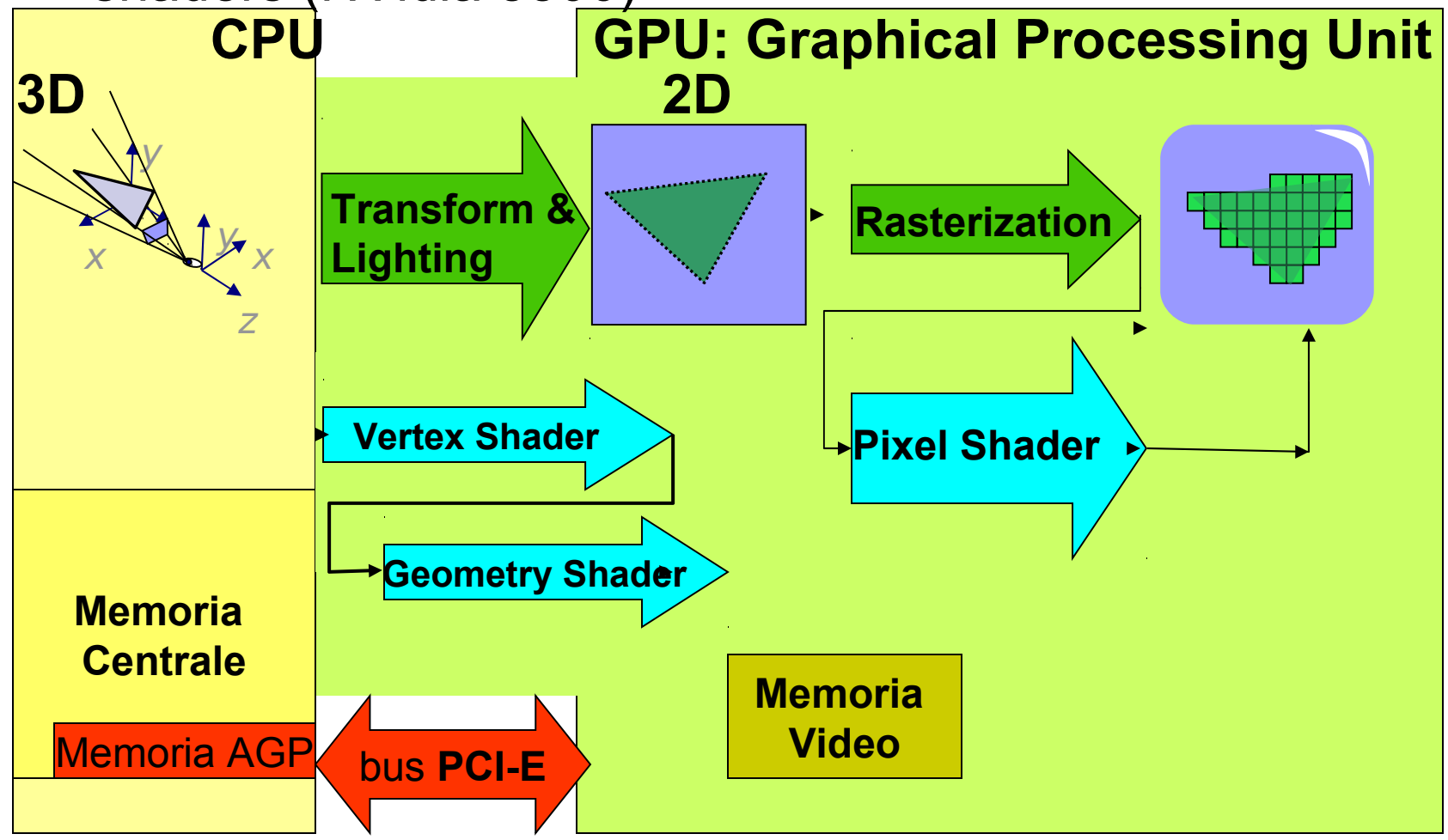

## Note sulla GPU odierne

- Modello di computazione
	- SIMD (single intruction multiple data): sfrutta l'alto grado di parallelismo *insito nella pipeline*
- Potenza di calcolo: performance delle GPU NVidia

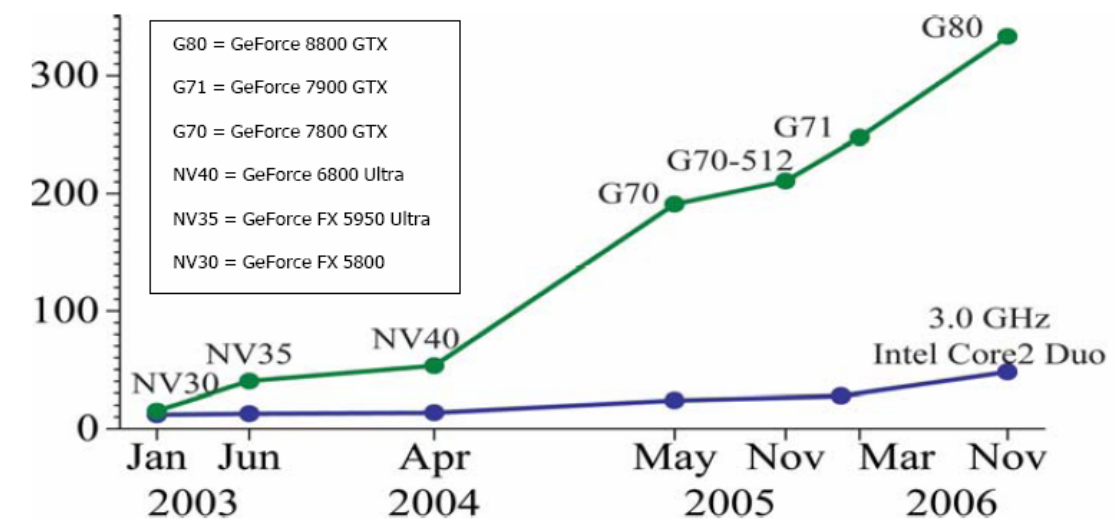

Modello di memoria:

- la memoria è progettata per contenere *textures*, NON per accesso random generico, per quanto sia possibile farlo. (*questo sta cambiando*)
- Ecco il perchè del General Purpose Computation on GPU.

## Note sulla GPU odierne

- Stima delle prestazioni: I produttori scrivono tanti numeri, tra i quali:
	- $\Box$  Trasformazioni per secondo (sottosistema geometrico)
	- $\Box$  Fill-rate ( frammenti al secondo)
	- Dimensioni Memoria Video
- I primi due sono da prendersi con le molle
	- □ Sono prestazioni picco, nella pratica valgono solo su apposito esempio

## Esempio esercizio da compitino

#### **Esercizio**

State effettuando il rendering di un modello composto da un milione di triangoli su un display con risoluzione 1280 x1024 pixel. Il rendering finale occupa l'80% del display. Se la scheda che state utilizzando ha una *performance* di 20 milioni di triangoli al secondo ed un fill-rate di 20 Mpixel al secondo, qual'è il numero massimo di fotogrammi al secondo che potete ottenere?

#### Soluzione:

- $\Box$  1280x1024x0.8 = 838.860,8 numero di pixels da accendere per un rendering
- $\Box$  20\*2^20=20.571.920 numero di pixels che la scheda può rasterizzare al secondo

 $\Box$  Il sottosistema raster può produrre:

20.571.920 / 838.860,8 = 25 fotogrammi al secondo

 $\Box$  Il sottositema geometrico può produrre

 $20 * 10^{6} / 10^{6} = 20$ 

Quindi la risposta è 20